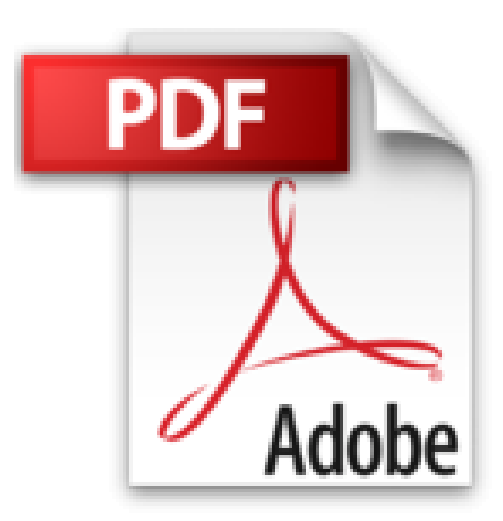

## **Arduino Praxiseinstieg (mitp Professional)**

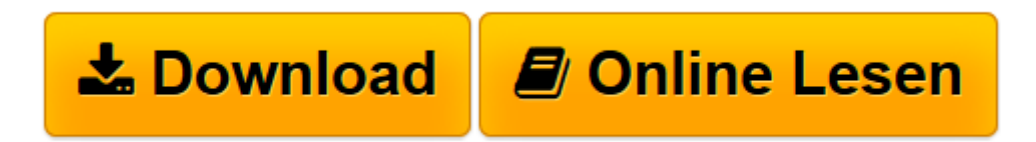

[Click here](http://bookspode.club/de/read.php?id=B00XDS5OP2&src=fbs) if your download doesn"t start automatically

## **Arduino Praxiseinstieg (mitp Professional)**

Thomas Brühlmann

**Arduino Praxiseinstieg (mitp Professional)** Thomas Brühlmann

**[Download](http://bookspode.club/de/read.php?id=B00XDS5OP2&src=fbs)** [Arduino Praxiseinstieg \(mitp Professional\) ...pdf](http://bookspode.club/de/read.php?id=B00XDS5OP2&src=fbs)

**[Online lesen](http://bookspode.club/de/read.php?id=B00XDS5OP2&src=fbs)** [Arduino Praxiseinstieg \(mitp Professional\) ...pdf](http://bookspode.club/de/read.php?id=B00XDS5OP2&src=fbs)

## **Über den Autor:**

Thomas Brühlmann hat über 10 Jahre Erfahrung in Hardware- und Softwareentwicklung. Seit mehreren Jahren arbeitet er mit Arduino und hat zahlreiche Projekte umgesetzt. Nebenbei hält er Vorträge und führt Workshops durch.

Über den Autor und weitere Mitwirkende

Thomas Brühlmann hat über 10 Jahre Erfahrung in Hardware- und Softwareentwicklung. Seit mehreren Jahren arbeitet er mit Arduino und hat zahlreiche Projekte umgesetzt.

Download and Read Online Arduino Praxiseinstieg (mitp Professional) Thomas Brühlmann #5UHWV6KC3EN

Lesen Sie Arduino Praxiseinstieg (mitp Professional) von Thomas Brühlmann für online ebookArduino Praxiseinstieg (mitp Professional) von Thomas Brühlmann Kostenlose PDF d0wnl0ad, Hörbücher, Bücher zu lesen, gute Bücher zu lesen, billige Bücher, gute Bücher, Online-Bücher, Bücher online, Buchbesprechungen epub, Bücher lesen online, Bücher online zu lesen, Online-Bibliothek, greatbooks zu lesen, PDF Beste Bücher zu lesen, Top-Bücher zu lesen Arduino Praxiseinstieg (mitp Professional) von Thomas Brühlmann Bücher online zu lesen.Online Arduino Praxiseinstieg (mitp Professional) von Thomas Brühlmann ebook PDF herunterladenArduino Praxiseinstieg (mitp Professional) von Thomas Brühlmann DocArduino Praxiseinstieg (mitp Professional) von Thomas Brühlmann MobipocketArduino Praxiseinstieg (mitp Professional) von Thomas Brühlmann EPub